**PLC** 

| <b>PLC</b>                                |
|-------------------------------------------|
|                                           |
| $99.00$                                   |
| $\bullet$<br><b>PLC</b><br>$\ddot{\cdot}$ |
| 4855 88 3                                 |
| 15618722057 15618722057                   |

PLC

2. STEP7  $\degree$  PLC >  $\degree$  Download User Program to Memory Card"  $8\,2$ 会将MMC卡中原来的内容清除。此方法也同样适用于FEPROM卡。 3 STEP7 "PLC >Copy RAM to ROM" 8 2<br>MMC MMC  $MMC$  is the music contract of  $MMC$  is the contract of  $CPU$ STOP CPU DB FEP ROM MRES DB ROM 4 PG STEP7 "File > S7-Memory Card > Open"<br>8 3 "PLC > Save to Memory C 菜单命令(如图8-3)打开存储卡,再用"PLC > Save to Memory Card " MMC. FEPROM 图8-3 5. SFC84" WRIT\_DBL" MRES "Clear/Reset" MMC

M,T,C DB MMC

## MMC

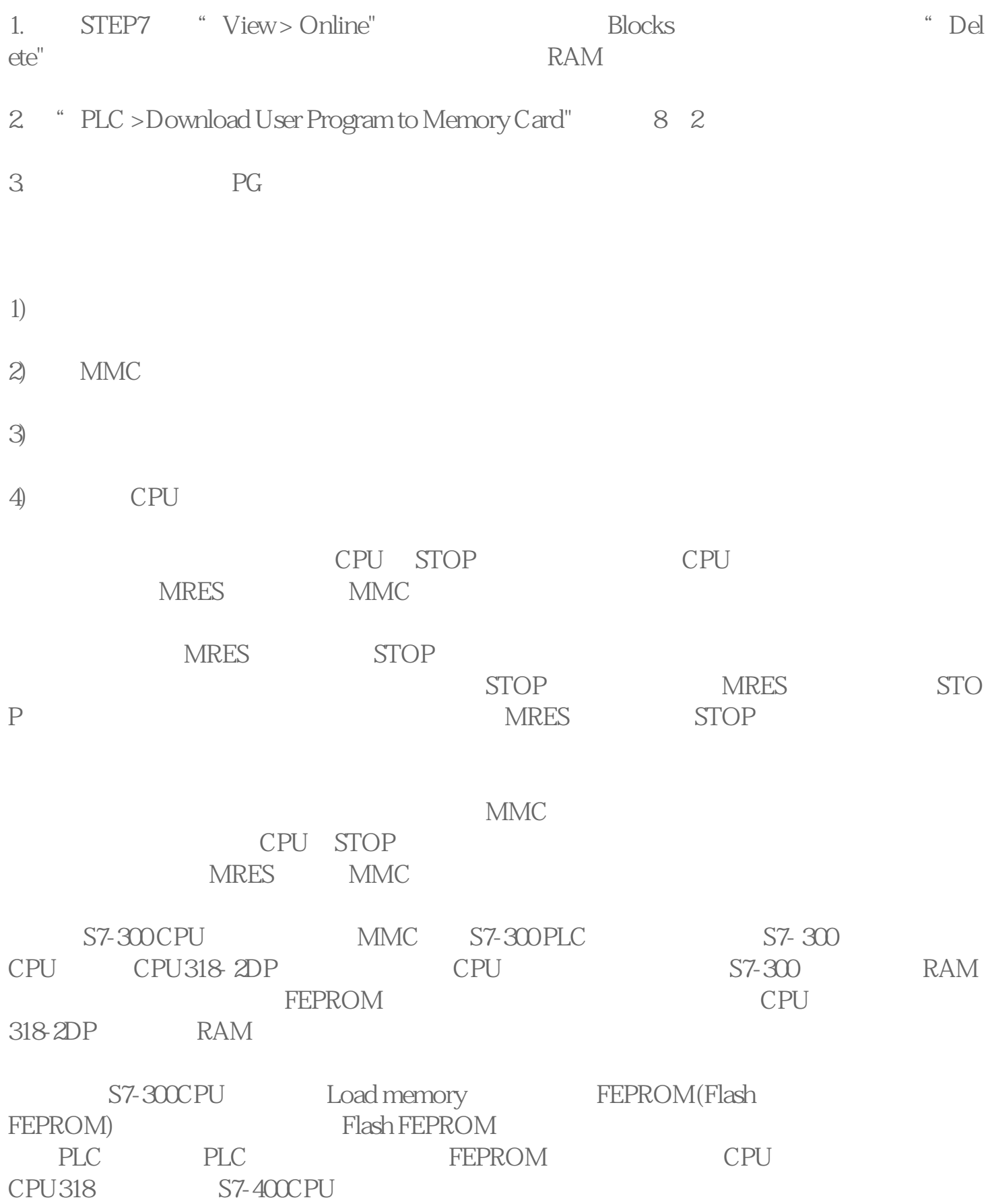

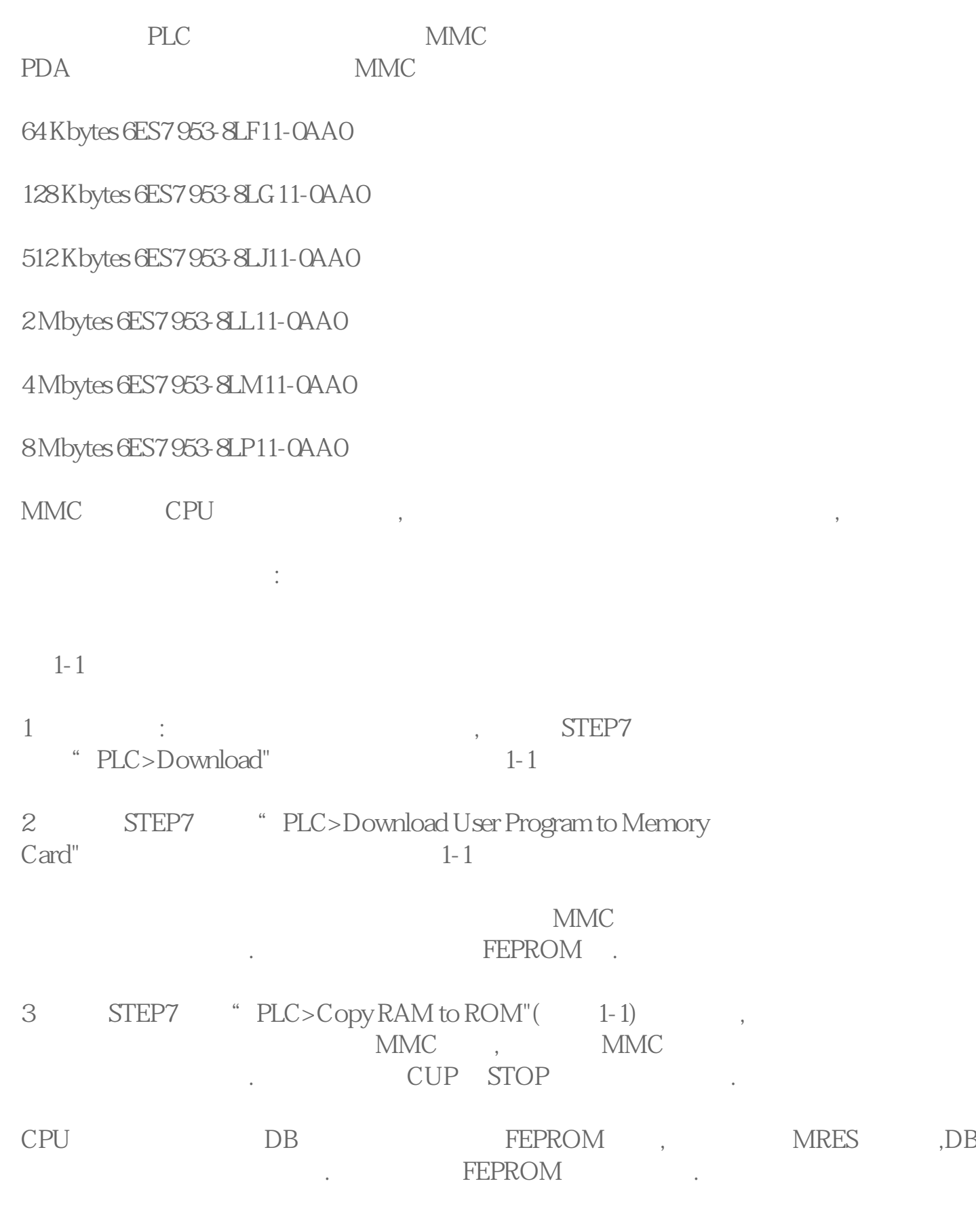